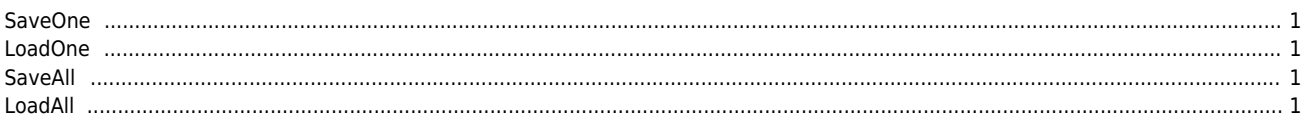

## **& a**

 $\times$  ServoTunes

## <span id="page-1-0"></span>**SaveOne**

- $x$ ml  $x$ ml  $x$  $\bullet$
- **•** Read
- $\bullet$  LoadOne
- CompareToFile

# <span id="page-1-1"></span>**LoadOne** .xml 파일로부터 파라메터 정보를 불러옵니다. Condor) 도래 동류(Vendor) 다른 경우 불러오지 않습니다.  $\bullet$ ● SaveAll Project **Read를 하지 않아도 Load를 할 수 있으며, Load 후 Read를 진행하여도 Load 된 'Value'값은 유지됩니다.**

<span id="page-1-2"></span>**SaveAll**

- 여러 추에 대한 파라메터 정보를 하나의 프로젝트 파라메터 정보를 하나의 프로젝트 파라메터 정보를 하나의 프로젝트
- **AxisList**
- **e** Read
- LoadAll 을 통해 불러올 수 있습니다.

<span id="page-1-3"></span>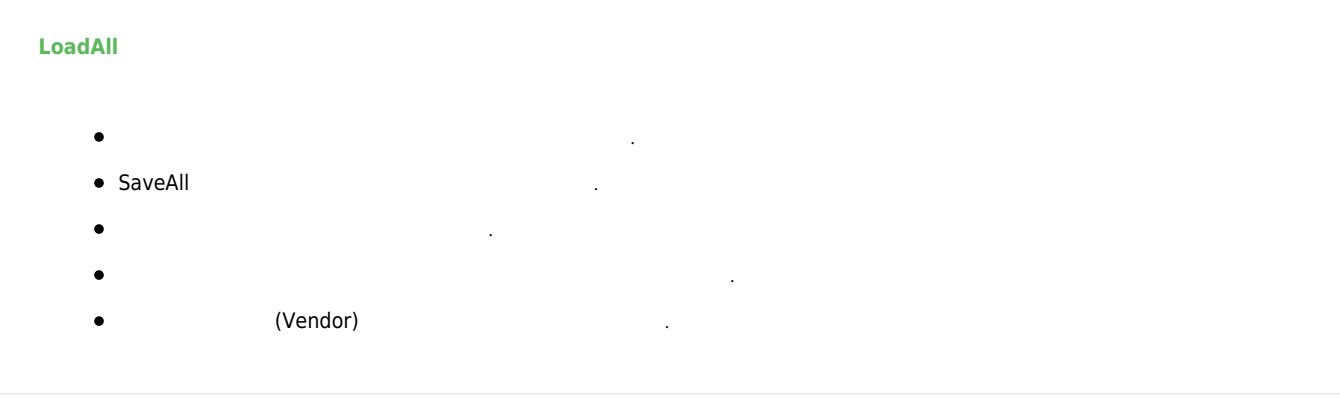

## [comizoa](http://comizoa.co.kr/info/tag:comizoa?do=showtag&tag=comizoa), and [ide,](http://comizoa.co.kr/info/tag:ide?do=showtag&tag=ide) [ethercat,](http://comizoa.co.kr/info/tag:ethercat?do=showtag&tag=ethercat) the [servotunes,](http://comizoa.co.kr/info/tag:servotunes?do=showtag&tag=servotunes) the [file,](http://comizoa.co.kr/info/tag:file?do=showtag&tag=file) [read,](http://comizoa.co.kr/info/tag:read?do=showtag&tag=read) [write](http://comizoa.co.kr/info/tag:write?do=showtag&tag=write)

- - http://comizoa.co.kr/info/

From: <http://comizoa.co.kr/info/> - **-**

Permanent link: **[http://comizoa.co.kr/info/application:comiide:tool:servotunes:30\\_file](http://comizoa.co.kr/info/application:comiide:tool:servotunes:30_file)**

Last update: **2019/12/06 17:06**